# **La fiche de l'astrologue efficace**

### Fiche N°9

## **Calculs du thème quotidien (Horoscope journalier)**

Cette technique permet de déterminer l'ambiance d'une journée. Ce mode de calcul évite l'utilisation de l'équation du temps, c'est le plus simple et le plus fiable.

**1** – Avec un logiciel d'astronomie ou d'astrologie relevez les ascensions droites du Soleil et du milieu du ciel de votre thème natal. Vous pouvez aussi les trouver avec des tables prévues à cet effet, en partant de leur simple longitude (Soleil et MC). Exemple: Le 24/07/77 à 13h00 HL (11h00TU) pour Paris. AR du Soleil: 08h14. AR du MC: 07h18. 0

**2** – Calculez la différence entre les deux ascensions droites. Exemples: 8h14- 07h18=00h56'

**3** – Relevez l'ascension droite du Soleil du jour qui vous intéresse à la même heure natal. Exemple pour le 18/01/2005 à 11h00TU (12h00HL) Paris: AR du Soleil: 20h02.

**4** – Retranchez ou ajouter à cette ascension droite la différence du thème natal. Exemple: 20h02-00h56'=19h06'

**5** – Convertir ce chiffre par la table indiquée plus haut en longitude, c'est la position du MC. Si votre logiciel d'astrologie indique les ascensions droites, placer le MC approximation successive.

**6** – Établir la carte du ciel pour le lieu où vous allez passer la journée. Le thème ainsi monté est valable à partir de l'heure locale trouvée au paragraphe nº 5, pendant une journée environ.

**7** - Bien vérifier visuellement entre les deux thèmes que l'écart est approximativement le même entre le MC et le Soleil. Aidez-vous de la longitude zodiacale pour compter.

**Tables**: Supplément technique au dictionnaire astrologique de H. J. Gouchon aux éditions Dervy.

Voir la fiche n°10 pour l'interprétation: http://www.astrologie-gratuite.org/fiches/ fiche10.pdf

Voir la newsletter n°19 pour les explications et compléments techniques:http://www.astrologiegratuite.org/newsletter/janvier05.pdf

## Aides Données techniques

**Ascension droite**: Système de mesure équatorial, en degré ou en temps.

**Différence**: Attention! si par exemple le soleil se trouve en poisson et le MC en taureau. Ne pas oublier de retrancher 24h00 (360° si vous calculez en degré) à l'ascension droite du soleil. Et ensuite d'ajouter ce résultat à l'ascension droite du MC pour obtenir la différence. C'est le même principe qu'une horloge. C'est le 0° bélier, l'origine des coordonnées.

**Retrancher** si le MC de naissance se trouve avant le soleil, ajouter si contraire.

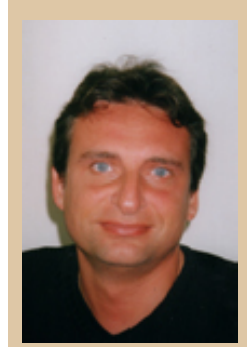

*Eric Cordier ecordier@club-internet.fr http://www.astrologiegratuite.org*

*La fiche de l'astrologue efficace*